#### **1. Activité devoir avec demande d'enregistrement audio ou vidéo aux élèves directement depuis Moodle**

Par exemple :

- Demander une synthèse oral d'un travail qui a été réalisé par l'apprenant
- Demander une synthèse vidéo d'un travail qui a été réalisé par l'apprenant

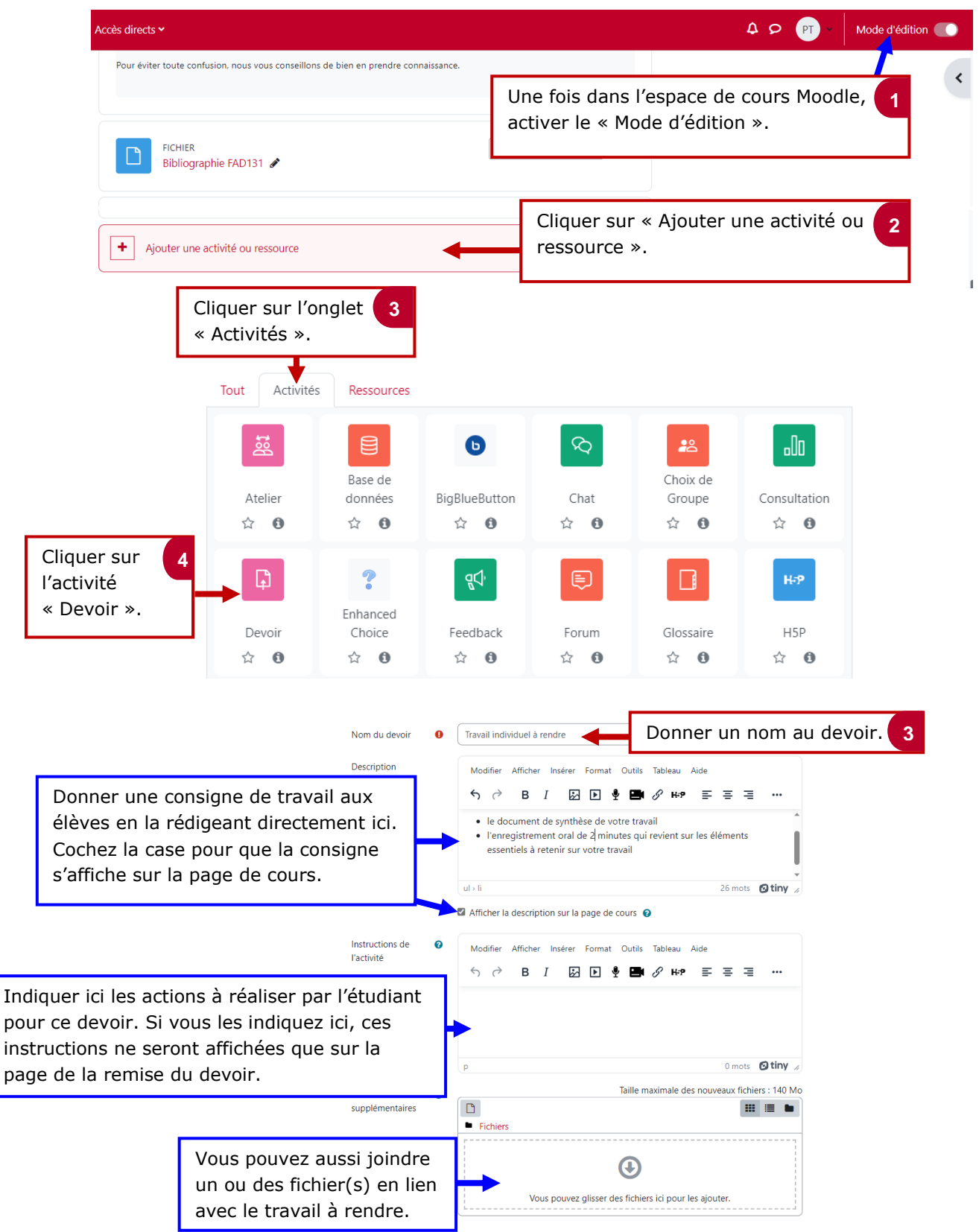

# le cnam

### **Intégrer une consigne orale dans l'activité devoir**

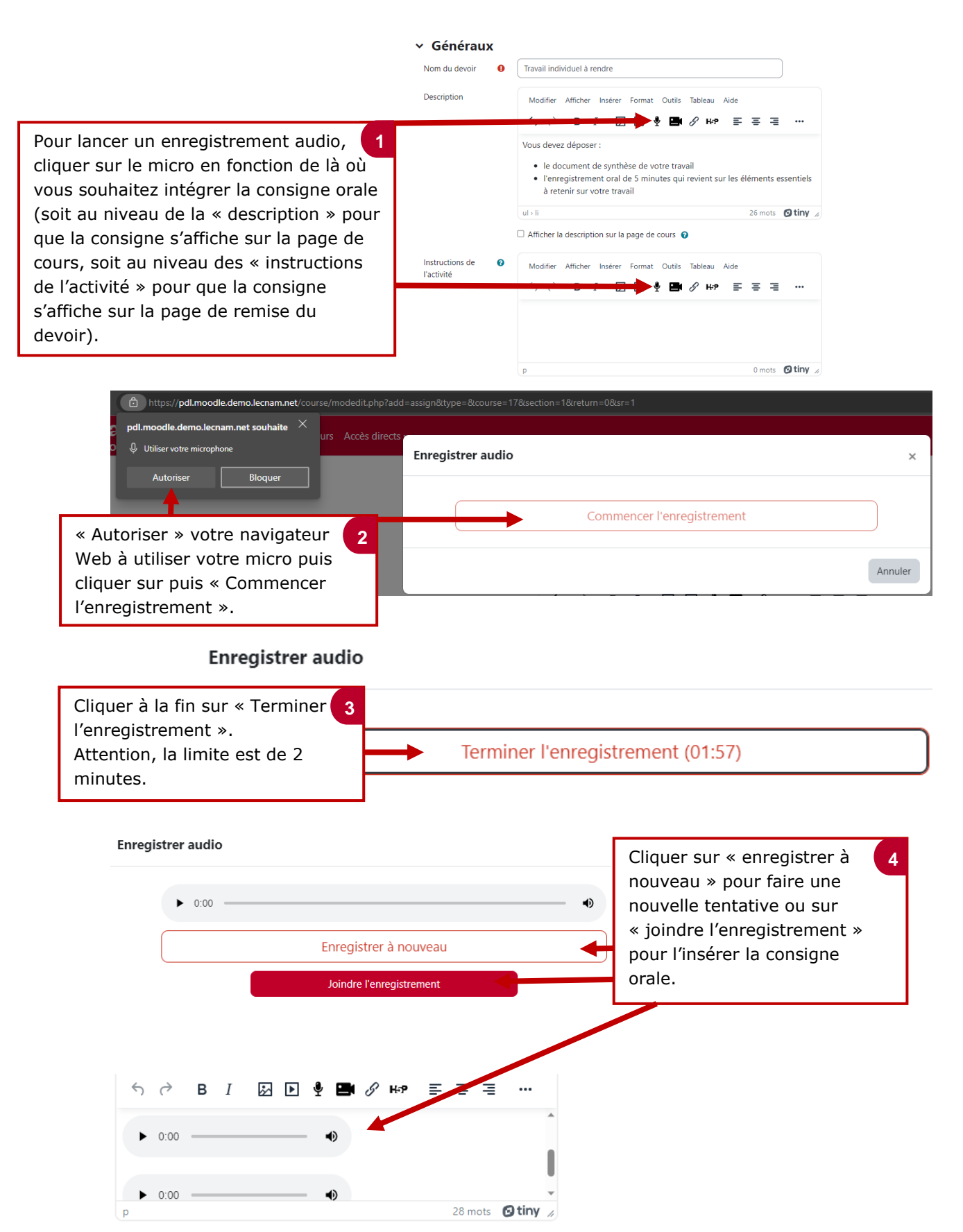

## le cnam

#### **Intégrer une consigne vidéo dans l'activité « devoir »**

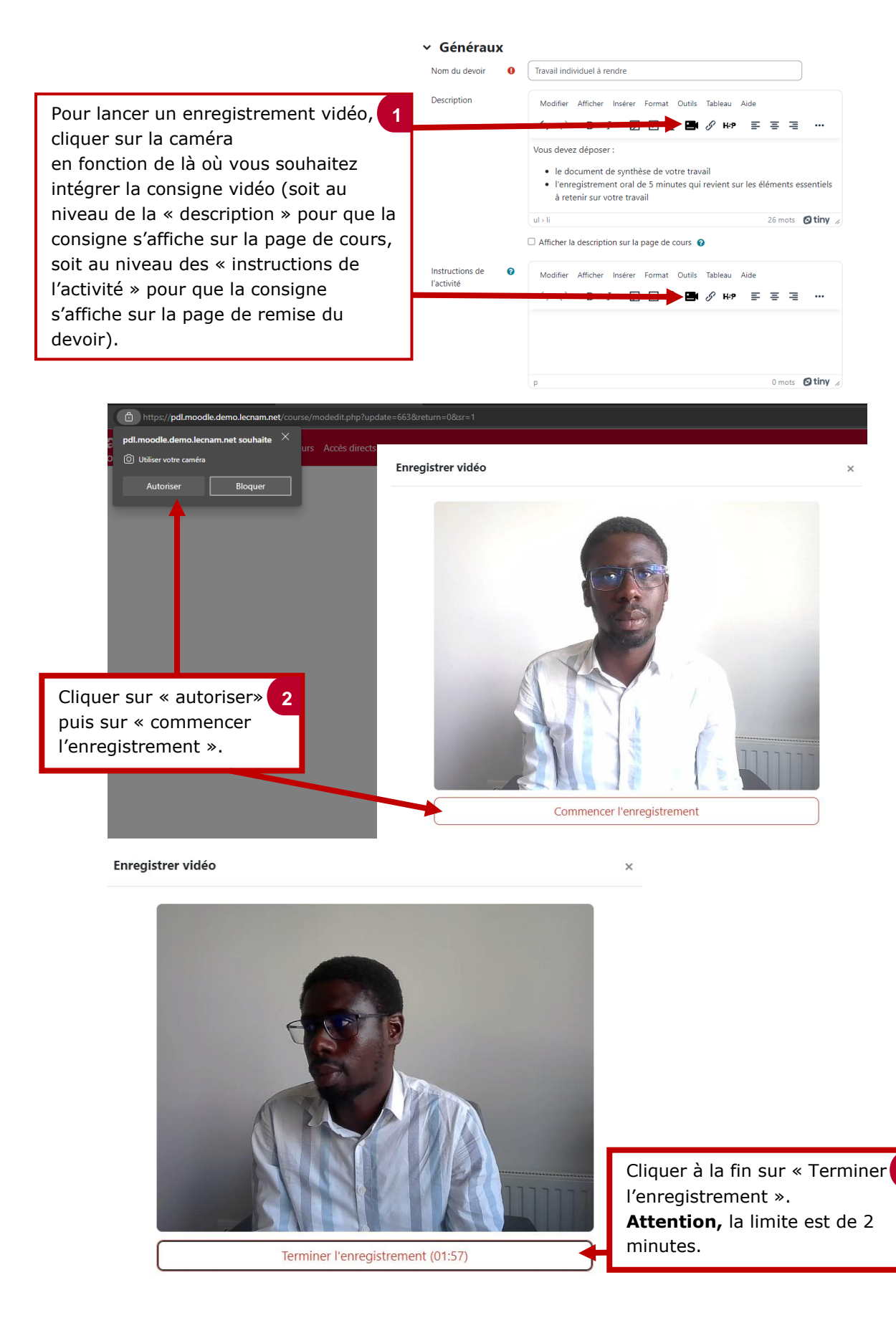

**3**

### le cnam

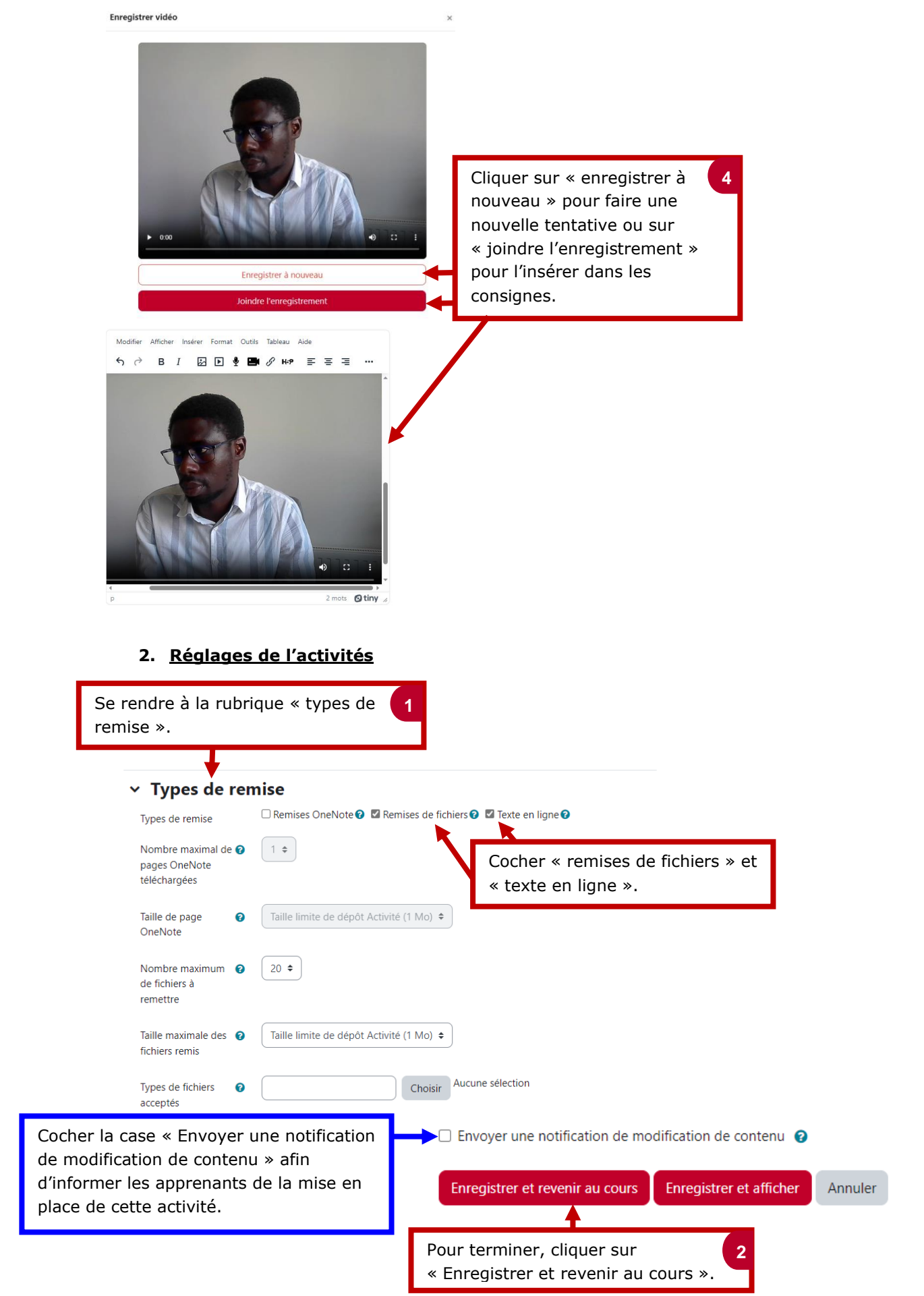